Download free Photoshop CS6 Patch With Serial Key With Activation Code [32|64bit] {{ Latest }} 2022

Installing Adobe Photoshop is not as easy as it sounds. First, you need to download the version of Photoshop that you want to install. Then, you must download a crack for Adobe Photoshop. There are two ways to do this: you can either access the cracked software online or you can purchase it through a reputable software store. Either way, the process is simple. After downloading the software, you need to crack it. Follow the instructions on the screen and make sure that you back up your files. Once the crack is successfully patched, you have a cracked version of Adobe Photoshop on your computer. To make sure that the software is running properly, you can check the product version to ensure that it is the same as the one that you purchased. And that's it - you have now successfully installed and cracked Adobe Photoshop!

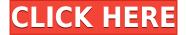

So, as of right now, Lightroom 5 is a sublime update that should add something to the mix for users of all sizes. If you're an advanced user, you will notice a good solid amount of improvements. The sharpening and noise reduction features are stronger than ever. Lightroom also has a **Develop Module** which makes the entire workflow in the app much more account-friendly. Though it takes a little while to get the hang of the new interface, it can be a welcome bonus. Concerning RAW, you will get a lot more out of the creative options of Lightroom. Adobe has made a lot of improvements to the basic functions to provide a perfectly usable tool. Adobe has also fixed important issues, such as that of multiple image lists where the oldest images would be abandoned and replaced with the most recent copies. JPEG quality and the list mode are also greatly improved. Additionally, the mobile apps have received a huge improvement in speed and performance. After fixing the most common of bugs, such as the "missing" search bar, the apps are much more accurate. If you were worried about the quality of the apps before, it is now as good as the desktop app. The development tools are far more complicated than they were just a few years ago. RawConvert 2 is an excellent tool for converting low quality RAW images into high quality JPEGs, and now PluginDB has the image review tools **Adobe Photoshop Review** to provide a graphical preview of the images.

## Photoshop CS6(LifeTime) Activation Code Hack [32|64bit] 2022

Quick Tip: You can move the layers around on a Photoshop image, so you can clearly sequence the painting, drawing or effects you create. You can also manipulate the position of your layers to place objects in a specific location within the image or foreground or background. You have dozens of layers in your image, many of which you'll never need by design or demonstration. When someone imports a file into Photoshop from other software like PaintShop Pro or Photoshop Elements, all the layers are stacked on top of each other in the file. Sometimes, you'll use just a few layers all stacked on top of each other to make a look specific to the project. Most of the time though, youll use multiple layers, some stacked on top of each other and some full screen. A Photoshop image is virtually infinite, as layers can extend to the limits of your monitor. You can share your images online or embed them in other documents. What It Does: The best way to learn Photoshop is to practice practice, practice, practice. Read tutorials and use all the tools to make your images as good as you can! This will help familiarize your self with the software and allow you to apply what you've learned to your own projects. What It Does: Photoshop's Quick Fix tool makes quick work of common problems. This feature lets you select an imperfection in an image—such as a blemish, a color cast, or a distorted area, and the tool will appear in the Layers panel, just as in the panel you used to access the canvas. Once chosen, the quick fix is applied and the option to undo it is visible. e3d0a04c9c

## Download free Photoshop CS6Registration Code License Keygen 2022

Photoshop Elements is a powerful tool used by professional photo editors and hobbyists. Although it may not be an option for every photographer, it can be used by hobbyists to quickly make their images look better and edit away unwanted distractions. With Adobe Photoshop, you can take pictures and instantly produce some of the best cinema-quality images. This software gives you the ability to produce quality images and move them into your favorite social media website. Adobe has released an update to Photoshop that fixes the one major issue Inside Macintosh readers have been complaining about for years: the inability to type or edit text in the Content-Aware Crop tool. When you're slicing content using Photoshop's Content-Aware Crop tool, select "Do not remove content" and "Remove parts of an image". The next time you make a crop using this tool, Photoshop will remember both settings. If you're trying to do more than crop, try the Content-Aware Crop tool in the Crop below. When you rotate content using Photoshop's Crop tool, be sure to select "Do not remove content" and "Remove parts of an image." This will ensure Photoshop won't try to crop your content when you turn it. If you're trying to do more than crop, try the Content-Aware Crop tool in the Crop below. When you rotate content using Photoshop's Crop tool, be sure to select "Do not remove content" and "Remove parts of an image". This will ensure Photoshop won't try to crop your content when you turn it.

where to download photoshop where to download photoshop fonts where to download photoshop for mac photoshop text mockup free download old english text mt font free download for photoshop photoshop metallic text styles free download download text keren photoshop cara memasukan text download ke photoshop is it possible to download photoshop for free is it free to download photoshop

You can also toggle between the new WYSIWYG view, or with more control, go to the traditional Photoshop view and select layers. Pretty soon, you'll be able to select which layers are available to preview in the Share for Review view.

Next, Photoshop is making it easier to filter by type, size, resolution and other attributes to preview the photos in the browser where ever you are. All the filters, even the selections, can be saved and kept with the image, and you can back up your filters to keep your files safe. Now, you can create templates as a starting point for your Photoshop files. Then, you'll be able to scale or crop your photos before uploading. As with other Creative Cloud apps, the optimized images you create can be shared, via emails, social networks and websites. Selection Enhancements in Photoshop on the web help you make correct selections. It's also easier to find basic selection tools, like the eyedropper, with Quick Selection and click to select full image. Photoshop now offers smarter editing capabilities, right from the upload process. You can quickly refine the rounded corners and adjust brightness, contrast and adjust the sharpness of the image.

Also, the new Photomerge feature lets you combine multiple photos into one image or layer in just a handful of clicks. With Content-Aware Fill, the new long tail selection tool, you can remove unwanted items, like rocks, road signs, debris and other objects from your photos in a single stroke. Just drag your mouse over the area you want to remove and it gets filled with the content in the surrounding area, making it easier to select

While Pixel Bender and Color Replacement Mask couldn't find an ideal creative solution, Adjustment Brush and Gradient Mesh are useful tools, and you can blend those features into other Photoshop tools. For example, if you have an Adjustment Brush, you can use the Gradient Mesh tool to invoke the tool's gradient adjustment settings. This book is a comprehensive guide to Photoshop, Adobe's flagship photo-manipulation application. When the magazine's art director, Eric Kim, added design components to his portfolio, he turned to Photoshop to make a more personal brand, working with the software's flexibility, powerful toolset, and intuitive interface. In the new book he provides advice and techniques for anyone who wants to become a more effective, efficient, no-fuss graphic designer. Adobe Photoshop is a powerful, integrated suite of tools designed to help you create images—original ones, and ones you can easily share. Whether you're a beginner or an experienced professional, you'll be able to use Photoshop to make your images look their best. In this book, you'll learn what Photoshop has to offer and how to use it to create great images. The book starts with the basics and works its way up to more advanced techniques, such as retouching, compositing, and printing. In Photoshop, there are three types of selections. There's the usual pencil/brush/3D selection tools, which are analogous to the selection tools you may already know. Adobe calls these non-magic selections, which are selections that aren't permanently deleted like those made with the Clone Stamp tool. Then there are Magic selections, which are the selections that are permanently deleted and don't leave any remnant of their existence.

https://soundcloud.com/spenesesam1972/mmana-gal-prozip
https://soundcloud.com/fedorkqikul/descargar-crack-de-voces-para-balabolka
https://soundcloud.com/argetaservax/daf-kompakt-a1b1-lehrerhandbuch-pdf-download
https://soundcloud.com/argetaservax/download-adobe-illustrator-cc-2019-64-bit-231-pre-activated
https://soundcloud.com/fatimzoidor7/ancient-warfare-3-alpha-261-drm-free
https://soundcloud.com/andjusdonoih/automower-serviceprogram-autocheckrar

Another addition to the 2019 CS6 release was Final Cut Pro X-like video editing features, which allowed the life-long motion editor to easily isolate areas of the video frame and make subtle edits. Now, with the improved Filmstrip editing tools, you can isolate video elements, adjust color, shape, brightness and more all on a single frame from your workflow. Plus, with new optimized video keyframes, you can now set single frame cross cuts and keying for smooth transitions and to adjust your output. To view the new editing features, head to Edit > Selection Pane. The full list is at: https://www.imagemagick.org/script/command-line-tools.php Jump into the future with this year's release of the new Adobe Camera Raw 8.5.5, and take full advantage of the new Depth of Image, Canon Log for 4K video, and all of the brand-new RAW file support. Not only did Adobe make a number of major improvements to the processing pipeline, but RAW support has also been enabled for more camera models. Simply choose a scene mode, and enter the RAW settings in the corresponding panel for a smart auto-detect. You can now work with a professional experience all in your Adobe RAW-based workflow capabilities. Adopting these technologies is now easier than ever with more cameras added to your RAW workflow. Additionally, with the introduction of the Lens Profile option, you can use raw file conversion with all your camera lenses. To view further details, check out the latest edition of Magick++: CLI tools

 $https://edupedo.com/wp-content/uploads/2023/01/jehwayn.pdf \\ http://www.chelancove.com/download-adobe-photoshop-cc-with-serial-key-product-key-x64-2022/https://dottoriitaliani.it/ultime-notizie/alimentazione/adobe-photoshop-cs6-download-free-activation-code-with-license-key-3264bit-2022/$ 

https://xamabu.net/catalogo-de-xamabu/?reauth=1

https://bintimalu.com/wp-content/uploads/2023/01/olwiden.pdf

https://hamrokhotang.com/advert/photoshop-cs6-license-keygen-win-mac-64-bits-2022/

https://www.mjeeb.com/photoshop-2021-version-22-2-registration-code-crack-x32-64-2023/

 $\frac{https://jc\text{-}mastering.com/download\text{-}photoshop\text{-}2021\text{-}version\text{-}22\text{-}0\text{-}1\text{-}serial\text{-}key\text{-}with\text{-}keygen\text{-}win\text{-}mac\text{-}3}}{264bit\text{-}2023/}$ 

http://www.smallbiznessblues.com/photoshop-cc-2015-version-17-download-activation-serial-key-x32-64-2023/

https://holytrinitybridgeport.org/advert/adobe-photoshop-cs6-download-updated/

https://xvrcade.com/wp-content/uploads/2023/01/Adobe Photoshop 2022 Version 2311.pdf

https://fotofables.com/wp-content/uploads/2023/01/Adobe\_Photoshop\_CC\_\_Download\_free\_Free\_Lice\_nse\_Key\_PCWindows\_upDated\_2023.pdf

https://enriquecrusellas.com/adobe-photoshop-cc-2015-version-18-download-free-licence-key-with-license-key-last-release-2023/

https://marshryt.by/wp-content/uploads/verdelc.pdf

http://harver.ru/?p=21234

https://autodohoang.com/adobe-photoshop-cs6-extended-download-google-drive-better/

https://viajacomolocal.com/wp-content/uploads/2023/01/alysain.pdf

https://ourlittlelab.com/wp-content/uploads/2023/01/linvict.pdf

 $\frac{https://www.sneslev-ringsted.dk/wp-content/uploads/Real-Paint-Photoshop-Action-Free-Download-Free-pdf}{ee.pdf}$ 

http://rootwordsmusic.com/2023/01/02/adobe-photoshop-lightroom-4-4-download-top/

https://palmspringsstampscollectibles.us/wp-content/uploads/2023/01/Download free Photoshop 20

22 Version 2341 Registration Code Activation Code With Keygen l.pdf

https://dottoriitaliani.it/ultime-notizie/senza-categoria/download-template-undangan-photoshop-gratis-repack/

http://mysleepanddreams.com/?p=40045

 $\frac{https://distinctmoney.net/2023/01/02/adobe-photoshop-2020-version-21-license-key-full-mac-win-326}{4bit-2023/}$ 

https://factspt.org/wp-content/uploads/2023/01/olwjewe.pdf

https://dynastyholidays.com/wp-content/uploads/2023/01/jansan.pdf

http://schnappy.eu/wp-content/uploads/2023/01/acrinno.pdf

 $\frac{https://cleverfashionmedia.com/advert/photoshop-2021-version-22-3-1-free-registration-code-x64-202}{3/}$ 

 $\frac{https://sciencetrail.com/wp-content/uploads/2023/01/Photoshop-2021-Download-free-Hacked-For-Mac-Cand-Windows-x3264-Hot-2023.pdf$ 

https://kufm.net/wp-content/uploads/2023/01/Photoshop-Apk-Download-Pc-FREE.pdf

http://estesparkrentals.com/photoshop-elements-9-0-free-download-free/

https://whichpowertool.com/adobe-photoshop-5-5-free-download-for-windows-10-top/

https://www.corsisj2000.it/adobe-photoshop-elements-12-download-with-serial-number-exclusive/

 $\underline{https://buddymeets.com/wp-content/uploads/2023/01/Download-Apk-Adobe-Photoshop-Untuk-Laptop-LINK.pdf}$ 

https://shobaddak.com/wp-content/uploads/2023/01/daiini.pdf

https://www.kiochi.com/wp-content/uploads/2023/01/whitglen.pdf

https://ufostorekh.com/wp-content/uploads/2023/01/Adobe-Photoshop-55-Free-Download-BEST.pdf

https://www.perdonodevelopment.it/wp-content/uploads/2023/01/katubil.pdf

https://psychomotorsports.com/snowmobiles/100018-download-adobe-photoshop-cs4-free/

The tools and features in the Creative Cloud applications are helped by software as a service, or SaaS, that offers company-owned software for account holders on a subscription basis. You pay a

monthly, annual or enterprise fee for the software. Adobe Photoshop/Draw has been updated to Version 20.1.0, and is available for Windows, macOS, and iPad. This update supports new features like GPU-based displacement mapping, skeletal animation and plug-ins, among others. You can also now adjust your exposure, white balance, and colour tones directly from the viewfinder while using the Photoshop Color Lookup Master. The update also provides new tools, from layers to vector tools and masking, as well as speed improvements. It's expected to be released later this year. Alipay is a closed payment gateway that has been popular with a number of major brands, including Nike and Adidas. The app developer, Alipay Europe, Ltd., announced iOS support for Alipay Payment in Q1 of this year, allowing users to pay with the mobile payment app when shopping online. When you open a document by double clicking its icon, you get to choose the default settings. You may apply the default settings or open a file in your preferred image editor, so that you can edit it also. Your system is prone to changing the default settings, therefore, it is better if you do not forget to change them later. This operation starts a new rendering session by displaying the image you select in your preferred image editor. If you want to preview the image in RGB mode, before working also, it is better if you make a projection first.